# **BAB V**

# **HASIL DAN PEMBAHASAN**

Pada bab ini akan dibahas mengenai proses pengumpulan data yang dilakukan, penjelasan mengenai profil dari responden, dan juga dijelaskan bagaimana proses menganalisis data yang telah dikumpulkan dari responden. Analisis data dilakukan dengan menggunakan SPSS Statistik versi 25.

# **5.1 DESKRIPSI HASIL SURVEI**

Data yang di analisis berdasarkan hasil survei kuesioner yang dilakukan dengan disebarkan secara online dari *Google Froms* yang disebarkan dari tanggal 7 januari 2023. Teknik penyebaran kuisioner menggunkan media di grup komunitas game TOP Eleven indonesia di telegram. Untuk kegiatan pengisian dengan 16 pernyataan diajukan dalam kuisioner ini . Kuisioner kemudian disebarkan kepada masyarakat umum, pekerja, mahasiswa/I yang menggunakan layanan aplikasi game TOP Eleven. Sebanyak 100 responden yang memberikan respon kedalam kuisioner dan dinyatakan valid. Kemudian data tersebut diolah menggunakan software IBM SPSS statistik v25. SPSS (*Statistical Program For Social Science)* merupakan paket program yang berguna untuk menganalisis data statistik. SPSS dapat digunakan untuk hampir seluruh file data dan sekaligus membuat laporan dalam bentuk tabulasi, gradik, dan plot untuk distribusi maupun statistic deskriptif. Berikut tabel profil responden yang terdiri dari tiga kategori sebagai berikut:

- A. Jenis Kelamin
- B. Usia
- C. Pekerjaan

# A. jenis Kelamin

## **Tabel 5.1 Frekuensi Responden Berdasarkan Jenis Kelamin**

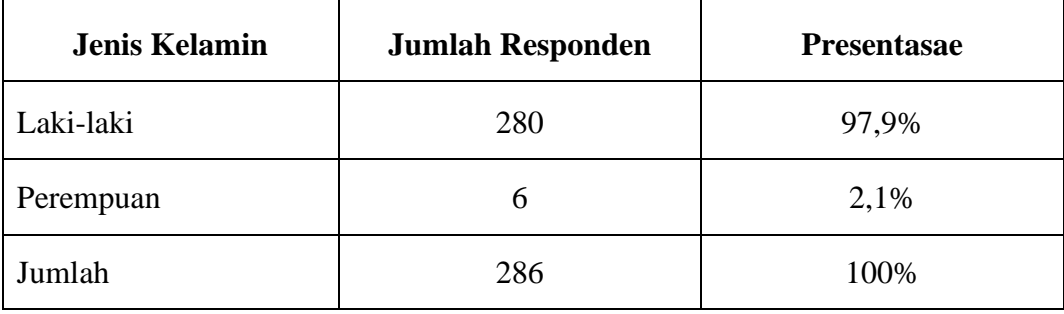

Pada Tabel 5.1 diatas menunjukan bahwa jumlah frekuensi Laki-laki lebih banyak dibandingan dengan perempuan, artinya data yang diperoleh dari responden lebih dominan Laki-laki.

B.Usia

**Tabel 5.2 Frekuensi Responden Berdasarkan Usia**

| <b>Usia</b>        | <b>Jumlah Responden</b> | <b>Presentasae</b> |
|--------------------|-------------------------|--------------------|
| 15 - 20 Tahun      | 43                      | 15%                |
| 21 - 25 Tahun      | 214                     | 78,8%              |
| $26 - 31$ Tahun    | 28                      | 9,8%               |
| 31-40 Tahun keatas |                         |                    |
| Jumlah             | 286                     | 100%               |

Pada Tabel 5.2 diatas menunjukan bahwa rentang usia pada responden didominasi oleh rentang usia 21-25 tahun.

C.Pekerjaan

| Jenis Pekerjaan | <b>Jumlah Responden</b> | <b>Presentase</b> |
|-----------------|-------------------------|-------------------|
| Mahasiswa/i     | 110                     | 38,5%             |
| Pengajar        | 9                       | 3,1%              |
| Pegawai Negeri  | 11                      | 3,8%              |
| Yang Lain:      | 156                     | 54,5%             |
| Jumlah          | 286                     | 100%              |

**Tabel 5.3 Frekuensi Responden Berdasarkan Jenis Pekerjaan**

Pada Tabel 5.3 di atas menunjukan bahwa pekerjaan lainnya lebih dominan dalam menggunakan aplikasi game TOP Eleven di bandingkan pekerjaan yang lainya.

# **5.2 TAHAP ANALISIS**

## **5.2.1 Uji Validitas**

Uji validitas yang akan dilakukan untuk menguji masing-masing variabel yaitu terdiri dari *Information Quality* (X1), *Security* (X2), *Efficiency* (X3), *Responsiveness* (X4), *Fullfillment* (X5) dan *User Statisfaction* (Y) dengan menggunakan SPSS v25. Valid berarti instrumen tersebut dapat digunakan untuk mengukur apa yang seharusnya diukur. Dalam rangka memahami uji validasi, dapat digunakan koefisien korelasi yang nilai signifikannya lebih dari 5% (*level of*  *significance*) menunjukkan bahwa pertanyataan-pernyataan tersebut sudah valid sebagai pembentuk indikator. Jika hasil dari variabel menghasilkan r hitung lebih besar daripada r tabel maka dapat dikatakan data yang akan didapat valid, sedangkan bisa hasil r hitung lebih kecil daripada r tabel maka data yang didapatkan tidak valid.

Cara menentukan r tabel adalah df =  $N-2$ , dimana N adalah jumlah sample, untuk lebih jelasnya untuk mendapatkan nilai r tabel dapat dilihat dari table 5.4.

|            | Tingkat Signifikasi Untuk Uji Satu Arah |                                        |        |        |        |  |
|------------|-----------------------------------------|----------------------------------------|--------|--------|--------|--|
| $Df=(N-2)$ | 0,05                                    | 0,25                                   | 0,01   | 0,005  | 0,0005 |  |
|            |                                         | Tingkat Signifikasi Untuk Uji Dua Arah |        |        |        |  |
|            | 0,1                                     | 0,05                                   | 0,02   | 0,01   | 0,001  |  |
| 281        | 0,0980                                  | 0,1166                                 | 0,1382 | 0,1529 | 0,1946 |  |
| 282        | 0,0978                                  | 0,1164                                 | 0,1380 | 0,1526 | 0,1943 |  |
| 283        | 0,0976                                  | 0,1162                                 | 0,1377 | 0,1524 | 0,1939 |  |
| 284        | 0,0975                                  | 0,1160                                 | 0,1375 | 0,1521 | 0,1936 |  |
| 285        | 0.0973                                  | 0,1158                                 | 0,1373 | 0,1518 | 0,1932 |  |
| 286        | 0,0971                                  | 0,1156                                 | 0,1370 | 0,1516 | 0,1929 |  |
| 287        | 0,0969                                  | 0,1154                                 | 0,1368 | 0,1513 | 0,1926 |  |
| 288        | 0,0968                                  | 0,1152                                 | 0,1366 | 0,1510 | 0,1923 |  |
| 289        | 0,0966                                  | 0,1150                                 | 0,1363 | 0,1508 | 0,1919 |  |
| 290        | 0,0964                                  | 0.1148                                 | 0.1361 | 0.1505 | 0,1916 |  |

**Tabel 5.4 Nilai Koefesiensi Korelasi**

Jadi sampel yang digunakan adalah sebanyak 286 sampel maka df = 286 -2, maka df = 284. Nilai r tabel dan df = 284 adalah 0,1160.

# **Tabel 5.5 Hasil Uji Validitas X1**

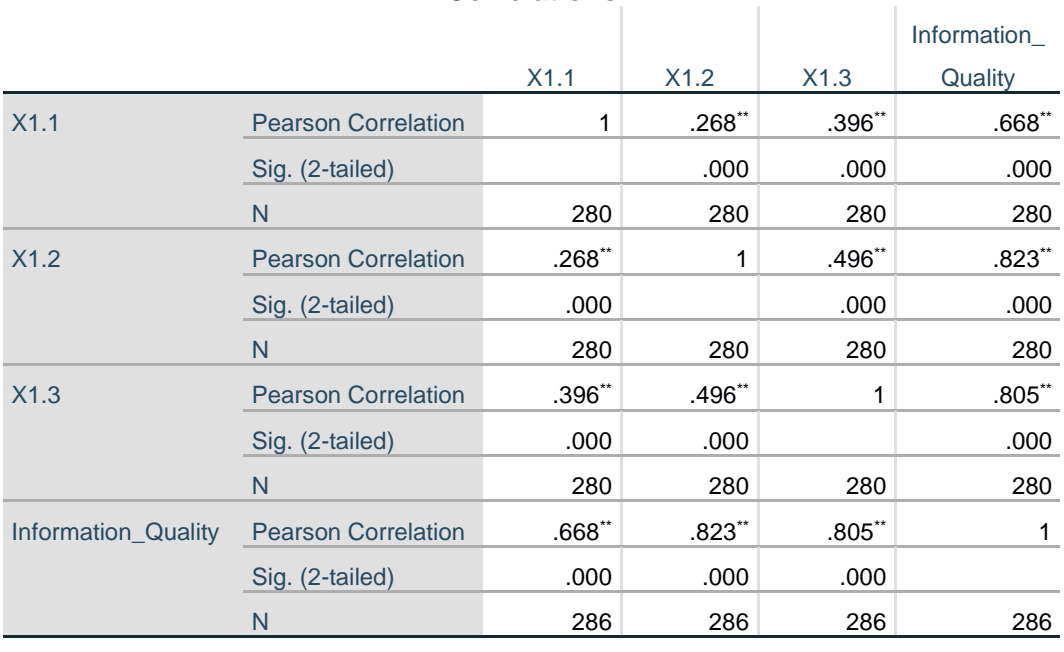

# **Correlations**

\*\*. Correlation is significant at the 0.01 level (2-tailed).

Berdasarkan hasil dari output X1 adalah Nilai r dari tabel statistik didapatkan sebesar 0,1160 . Pada uji validitas yang dilakukan pada variabel *Information Quality* yang dapat dilihat pada kolom korelasi, diketahui bahwa nilai r hitung lebih besar dari r tabel, yang artinya semua indikator pada kuesioner tersebut dinyatakan valid.

## **Tabel 5.6 Hasil Uji Validitas X2**

# **Correlations**

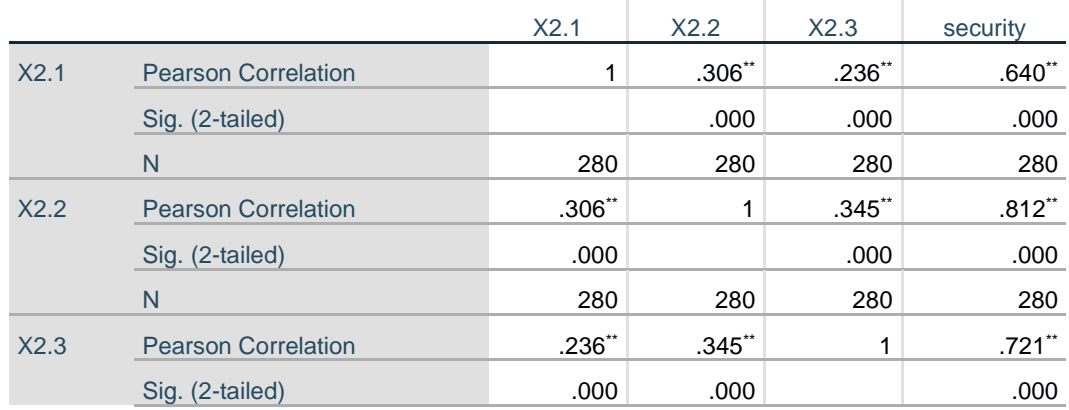

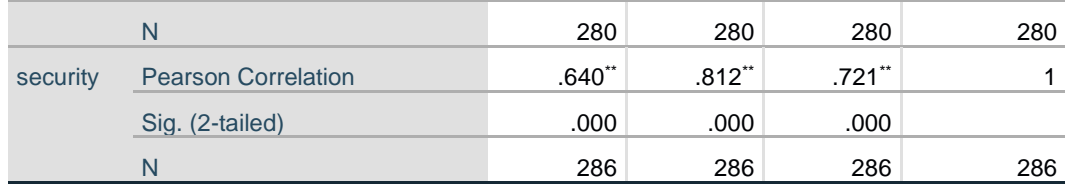

\*\*. Correlation is significant at the 0.01 level (2-tailed).

Berdasarkan hasil dari output X2 adalah Nilai r dari tabel statistik didapatkan sebesar 0,1160. Pada uji validitas yang dilakukan pada variabel *Security* Yang dapat dilihat pada kolom korelasi, diketahui bahwa nilai r hitung lebih besar dari r tabel, yang artinya semua indikator pada kuesioner tersebut dinyatakan valid.

# **Tabel 5.7 Hasil Uji Validitas X3**

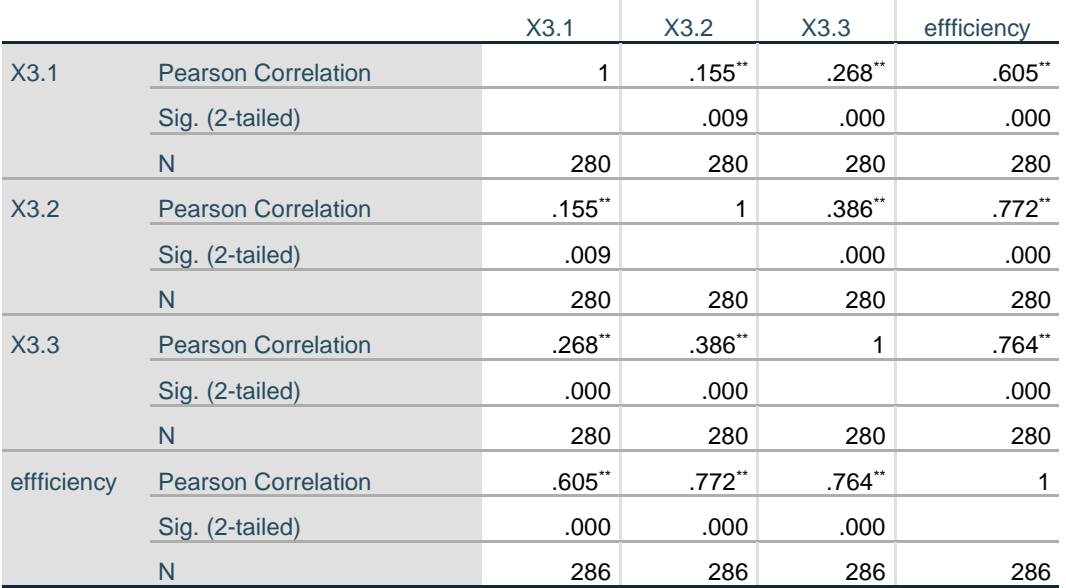

# **Correlations**

\*\*. Correlation is significant at the 0.01 level (2-tailed).

Berdasarkan hasil dari output X3 adalah Nilai r dari tabel statistik didapatkan sebesar 0,1160. Pada uji validitas yang dilakukan pada *Efficiency* Yang dapat dilihat pada kolom korelasi, diketahui bahwa nilai r hitung lebih besar dari r tabel, yang artinya semua indikator pada kuesioner tersebut dinyatakan valid.

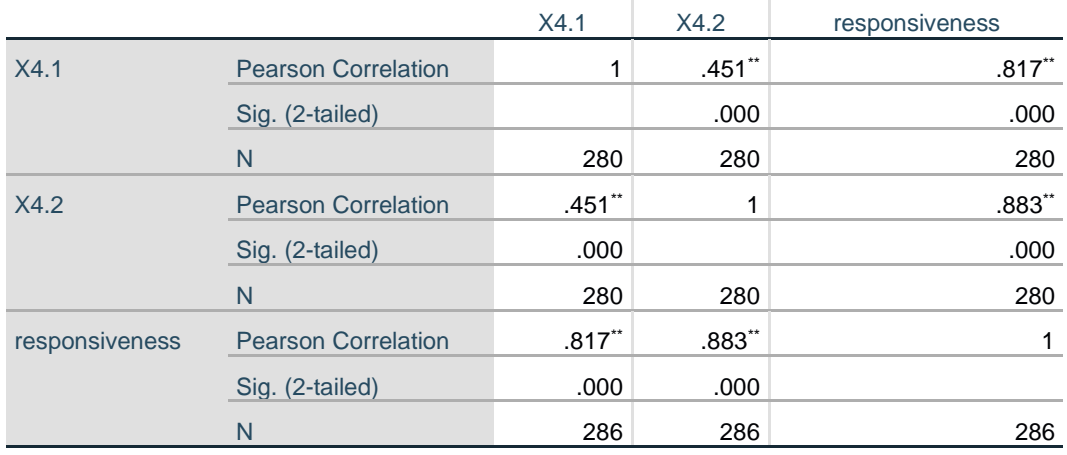

# **Tabel 5.8 Hasil Uji Validitas X4 Correlations**

÷.

 $\sim 10$ 

\*\*. Correlation is significant at the 0.01 level (2-tailed).

Berdasarkan hasil dari output X4 adalah Nilai r dari tabel statistik didapatkan sebesar 0,1160. Pada uji validitas yang dilakukan pada *Responsiveness* Yang dapat dilihat pada kolom korelasi, diketahui bahwa nilai r hitung lebih besar dari r tabel, yang artinya semua indikator pada kuesioner tersebut dinyatakan valid.

# **Tabel 5.9 Hasil Uji Validitas X5 Correlations**

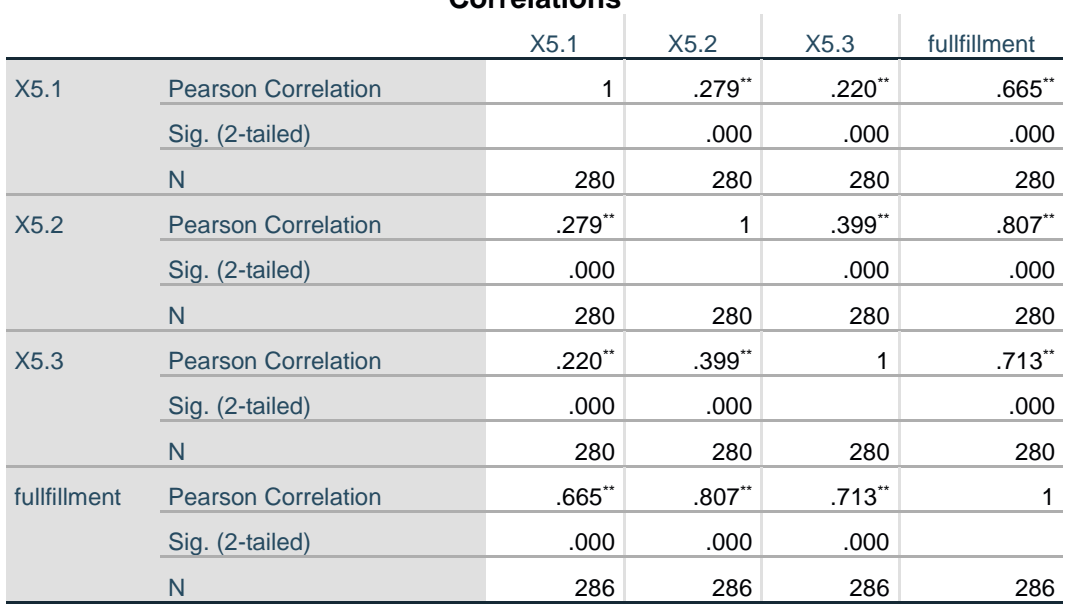

\*\*. Correlation is significant at the 0.01 level (2-tailed).

Berdasarkan hasil dari output X5 adalah Nilai r dari tabel statistik didapatkan sebesar 0,1160. Pada uji validitas yang dilakukan pada *Fullfillment* Yang dapat dilihat pada kolom korelasi, diketahui bahwa nilai r hitung lebih besar dari r tabel, yang artinya semua indikator pada kuesioner tersebut dinyatakan valid.

# **Tabel 5.10 Hasil Uji Validitas Y**

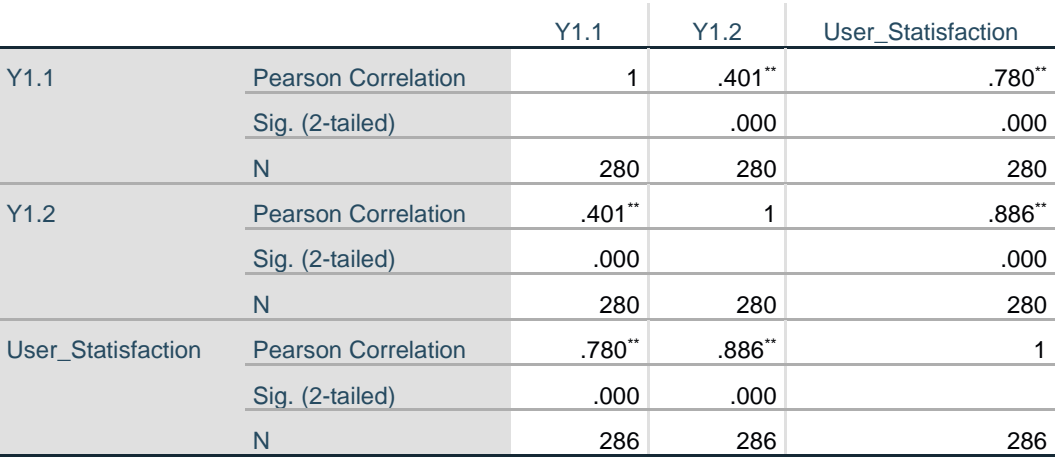

# **Correlations**

\*\*. Correlation is significant at the 0.01 level (2-tailed).

Berdasarkan hasil dari output Y adalah Nilai r dari tabel statistik didapatkan sebesar 0,1160 Pada uji validitas yang dilakukan pada *User Statisfaction* Yang dapat dilihat pada kolom korelasi, diketahui bahwa nilai r hitung lebih besar dari r tabel, yang artinya semua indikator pada kuesioner tersebut dinyatakan valid.

| N <sub>0</sub> | Variabel            | r Hitung | r Tabel | Keterangan |
|----------------|---------------------|----------|---------|------------|
|                | Information Quality |          |         |            |
|                |                     | 0,668    | 0,1160  | Valid      |
|                |                     | 0,823    | 0,1160  | Valid      |
|                |                     | 0,280    | 0,1160  | Valid      |
| 2              | Security            |          |         |            |
|                |                     | 0,640    | 0,1160  | Valid      |

**Tabel 5.11 Rangkuman Hasil Uji Valididtas**

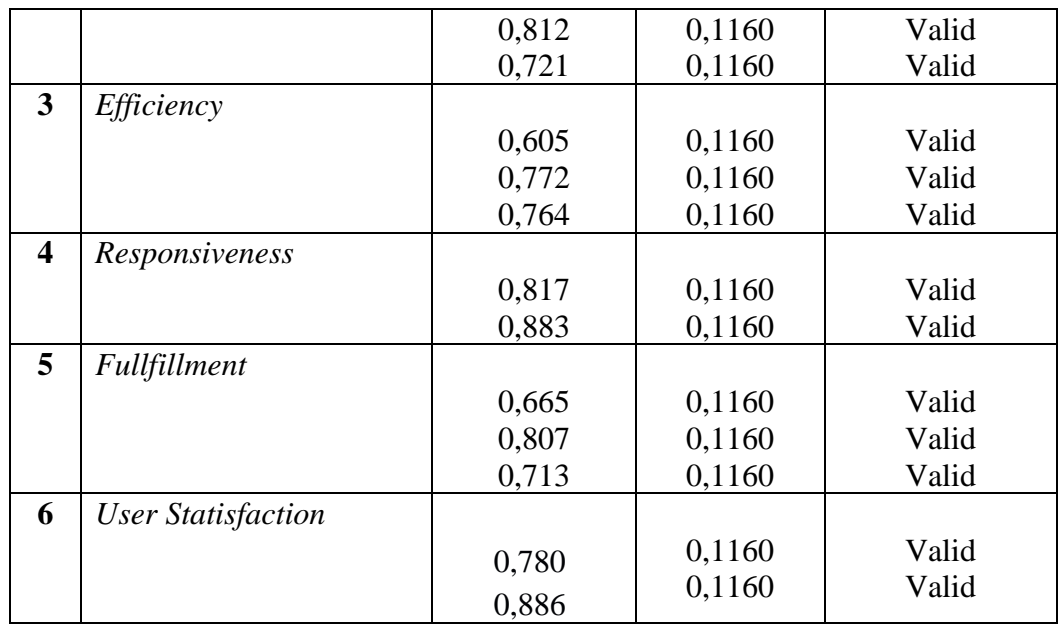

### **5.2.2 Uji Reliabilitas**

Uji reabilitas [36] berguna untuk menetapkan apakah instrumen,dalam hal ini kuisioner,dapat digunakan lebih dari satu kali ,paling tidak boleh responden yang sama uji realbilitas untuk altenatif jawaban lebih dari dua mengunakan uji *Cronbach's Aplha*,yang nilainya akan dibandingkan dengan nilai koefisen realbilitas minimal yang dapat diterima jika nilai *Cronbach's Alpha* > 0,60 maka instrumen penelitian reliabel.jika nilai *Cronbach's Alpha* < 0,60 maka instrumen penelitian tidak reliabel. hasil penelitian yang reliabel bila terdapat kesamaan data dalam waktu yang berbeda ,setelah semua pertanyaan sudah valid ,analisis selanjutnya dengan uji realbilitas dengan *Cronbach's Alpha* dilakukan terhadap seluruh pertanyaan variabel . berikutr ini hasil – hasil dari perhitungan uji realbilitas mengunakan SPSS 25.

#### **Tabel 5.12 Hasil Uji Reliabilitas X1**

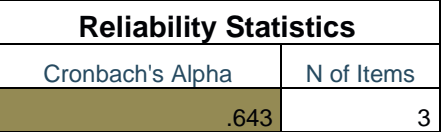

Penjelasan dari hasil realbilitas X1 adalah dilihat pada gambar diatas ,pada uji realbilitas didapatkan hasil *Cronbach's Alpha* sebesar 0,643 dengan jumlah item 3 karena nilai *Cronbach's Alpha* > 0,60 maka dapat disimpulkan bahwa instrumen pada variabel *Information Quality* adalah reliabel.

**Tabel 5.13 Hasil Uji Reliabilitas X2**

| <b>Reliability Statistics</b>  |  |  |  |  |
|--------------------------------|--|--|--|--|
| N of Items<br>Cronbach's Alpha |  |  |  |  |
| -652                           |  |  |  |  |

Penjelasan dari hasil realbilitas X2 adalah dilihat pada gambar diatas ,pada uji realbilitas didapatkan *Cronbach's Alpha* sebesar 0,652 dengan jumlah item 3 karena nilai *Cronbach's Alpha* > 0,60 maka dapat disimpulkan bahwa instrumen pada *Reliability* adalah reliabel.

**Tabel 5.14 Hasil Uji Reliabilitas X3**

| <b>Reliability Statistics</b>  |  |  |  |  |
|--------------------------------|--|--|--|--|
| N of Items<br>Cronbach's Alpha |  |  |  |  |
| 624                            |  |  |  |  |

Penjelasan dari hasil realbilitas X3 adalah dilihat pada gambar diatas ,pada uji realbilitas didapatkan *Cronbach's Alpha* sebesar 0,624 dengan jumlah item 3 karena nilai *Cronbach's Alpha* > 0,60 maka dapat disimpulkan bahwa instrumen pada *Efficiency* adalah reliabel.

#### **Tabel 5.15 Hasil Uji Reliabilitas X4**

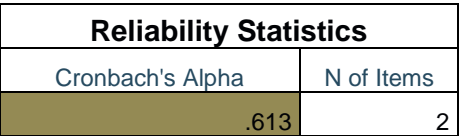

Penjelasan dari hasil realbilitas X4 adalah dilihat pada gambar diatas ,pada uji realbilitas didapatkan *Cronbach's Alpha* sebesar 0,613 dengan jumlah item 2 karena nilai *Cronbach's Alpha* > 0,60 maka dapat disimpulkan bahwa instrumen pada *Responsiveness* adalah reliabel.

**Tabel 5.16 Hasil Uji Reliabilitas X5**

| <b>Reliability Statistics</b>  |  |  |  |  |
|--------------------------------|--|--|--|--|
| N of Items<br>Cronbach's Alpha |  |  |  |  |
| .661                           |  |  |  |  |

Penjelasan dari hasil realbilitas X4 adalah dilihat pada gambar diatas ,pada uji realbilitas didapatkan *Cronbach's Alpha* sebesar 0,661 dengan jumlah item 3 karena nilai *Cronbach's Alpha* > 0,60 maka dapat disimpulkan bahwa instrumen pada *Fullfillment* adalah reliabel.

**Tabel 5.17 Hasil Uji Reliabilitas Y**

| <b>Reliability Statistics</b>  |  |  |  |  |
|--------------------------------|--|--|--|--|
| N of Items<br>Cronbach's Alpha |  |  |  |  |
| 654                            |  |  |  |  |

Penjelasan dari hasil realibilitas Y adalah dilihat pada gambar diatas ,pada uji realbilitas didapatkan *Cronbach's Alpha* sebesar 0,654 dengan jumlah item 2 karena nilai *Cronbach,s Alpha* >0,60 maka dapat disimpulkan bahwa instrumen pada *User Statisfaction* adalah reliabel

| N <sub>o</sub> | Variabel                   | Nilai Alpha<br>Hitung | Nilai Alpha<br>Tabel | Keterangan |
|----------------|----------------------------|-----------------------|----------------------|------------|
|                | <b>Information Quality</b> | 0,643                 | 0,60                 | reliabel   |
| 2              | Security                   | 0,652                 | 0,60                 | reliabel   |
| 3              | Efficiency                 | 0,624                 | 0,60                 | reliabel   |
| 4              | Responsiveness             | 0,613                 | 0,60                 | reliabel   |
| 5              | Fullfillment               | 0,661                 | 0,60                 | reliabel   |
| 6              | <b>User Statisfaction</b>  | 0.654                 | 0,60                 | reliabel   |

**Tabel 5.18 Rangkuman Hasil Uji Reliabilitas**

Berdasarkan tabel 5.20 diatas,seluruh variabel memiliki nilai alpha hitung >0,60 maka dapat disimpulkan bahwa semua variabel di dalam penelitian ini dinyatakan reliabel

## **5.3 UJI ASUMSI KLASIK**

Uji asumsi klasik dilakukan proses uji regresi. Uji asumsi klasik ini terdiri dari uji normalitas, uji multikolinearitas, uji heterokedasisitas.

## **5.3.1 Uji Normalitas**

#### Sutoopo Yeri [37] Menyatakan

"Uji normalitas adalah untuk melihat apakah nilai residual terdistribusi normal atau tidak. Model regresi yang baik adalah memiliki nilai residual yang terdistribusi normal. Jadi, uji normalitas bukan dilakukan pada masing-masing variabel tetapi pada nilai residualnya. Kesalahan yang sering terjadi dan dilakukan yaitu bahwa uji normalitas dilakukan pada masing-masing variabel. Hal ini tidak dilarang, tetapi model regresi memerlukan normalitas pada nilai residualnya bukan pada masing-masing variabel penelitian".

Cara untuk menentukan data berdistribusi normal atau tidak yaitu dengan menggunakan rasio skewness dan rasio kurtosis. Rasio skewness adalah nilai skewness dibagi dengan standard error skewness, sedangkan rasio kurtosis adalah nilai kurtosis dibagi dengan standard error kurtosis. Kurtosis yang baik nilai rasionya mendekati 0 tetapi dapat di terima jika ± 2 atau 3 dan skewness yang baik nilai rasionya mendekati 0 tetapi dapat di terima jika ± 1 [36], dapat dikatakan bahwa distribusi data adalah normal. Selengkapnya tercantum pada tabel 5.19.

**Tabel 5.19 Hasil Uji Normalitas Descriptive Statistics**

|                    |                  | Minimu           |                  |           |                  |       |                  |       |
|--------------------|------------------|------------------|------------------|-----------|------------------|-------|------------------|-------|
|                    | N                | m                | Maximum          | Mean      | <b>Skewness</b>  |       | Kurtosis         |       |
|                    |                  |                  |                  |           |                  | Std.  |                  | Std.  |
|                    | <b>Statistic</b> | <b>Statistic</b> | <b>Statistic</b> | Statistic | <b>Statistic</b> | Error | <b>Statistic</b> | Error |
| Unstandardized     | 286              | $-4.1192$        | 4.60756          | .000000   | .144             | .122  | .655             | .243  |
| <b>Residual</b>    |                  |                  |                  |           |                  |       |                  |       |
| Valid N (listwise) | 286              |                  |                  |           |                  |       |                  |       |

Hasil uji normalitas dari tabei 5.19 yang sudah dilalukan, terdapan nilai statistic dan standart error dari skewness dan kurtosis yang akan dihitung nilai rasionya dengan cara nilai skewness dibagi dengan standard error skewness dan nilai kurtosis dibagi dengan standard error kurtosis. Berikut nilai rasio:

- 1. Rasio Skewness adalah 0,144/0,122 = 0,1803
- 2. Rasio Kurtosis adalah 0,655/0.243 = 2,695

Kriteria yang dapat dijadikan panduan adalah bila rasio kurtosis dan skewness berada diantara nilai hingga ± 1 dan ± 2 dapat dikatakan bahwa distribusi data adalah normal. Rasio Skewness berada di dalam ± 1 dan + Rasio Kurtosis berada di ± 2 dapat dikatakan bahwa data menyebar secara normal.

#### **5.3.2 Uji Multikolineritas**

Uji multikolinearitas adalah untuk melihat ada atau tidaknya korelasi yang tinggi antara variabel-variabel bebas dalam suatu model regresi linear berganda. Hubungan antara variabel bebas terhadap variabel terikatnya menjadi terganggu, jika ada korelasi yang tinggi di antara variabel-variabel bebasnya [38]. Untuk mengetahui ada tidaknya multikolinieritas adalah dengan melihat nilai VIF *(Variance Inflation Factor).* Jika nilai *tolerance* > 0.10 atau sama dengan nilai VIF < 10, berarti terjadi tidak multikolinieritas, selengkapnya pada tabel 5.18.

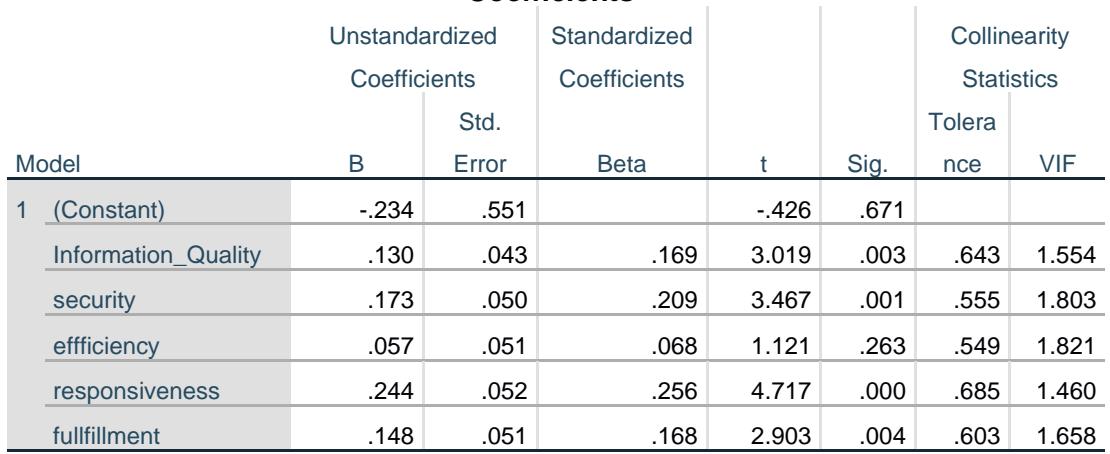

#### **Tabel 5.20 Hasil Uji Multikolineritas**

**Coefficients<sup>a</sup>**

a. Dependent Variable: User\_Statisfaction

Dari tabel 5.20 hasil uji multikolinearitas, didapatkan bahwa nilai dari VIF memenuhi syarat yaitu :

| <b>Variabel</b> | <b>Tolerance</b>           | <b>VIF (Variant inflation</b><br>Factor) | Keterangan        |
|-----------------|----------------------------|------------------------------------------|-------------------|
| X1              | <b>Information Quality</b> | 1.554                                    | Tidak Terjadi     |
|                 |                            |                                          | Multikolinearitas |
| X2              | Security                   | 1.803                                    | Tidak Terjadi     |
|                 |                            |                                          | Multikolinearitas |
| X <sub>3</sub>  | Efficiency                 | 1.821                                    | Tidak Terjadi     |
|                 |                            |                                          | Multikolinearitas |
| X <sub>4</sub>  | Responsiveness             | 1.460                                    | Tidak Terjadi     |
|                 |                            |                                          | Multikolinearitas |
| X <sub>5</sub>  | Fullfillment               | 1.658                                    | Tidak Terjadi     |
|                 |                            |                                          | Multikolinearitas |

**Tabel 5.21 Rangkuman Hasil Uji Multikolineritas**

# **5.3.3 Uji Heteroskeditastitas**

Dalam uji heteroskedastisitas, cara yang paling sering digunakan dalam menentukan apakah suatu model terbebas dari masalah heteroskedastisitas atau tidak yaitu hanya dengan melihat pada Scatter Plot. Selain dengan melihat pada Scatter Plot, ada beberapa metode statistik yang dapat digunakan untuk uji heteroskedastisitas, seperti halnya uji Glejser. Dalam penelitian ini, peneliti dalam menguji terjadi heteroskedastisitas atau tidak adalah dengan menggunakan uji Glejser. Pada uji heteroskedastisitas dengan uji Glejser ini, apabila nilai Sig. (signifikansi) dari seluruh variabel penjelas tidak ada yang signifikan secara statistik (p > 0,05), maka dapat dikatakan model persamaan regresi tidak mengalami heteroskedastisitas.

#### **Tabel 5.22 Haisl Uji Heteroskeditastitas**

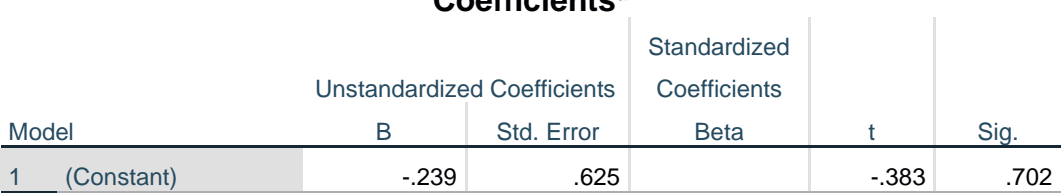

# **Coefficients<sup>a</sup>**

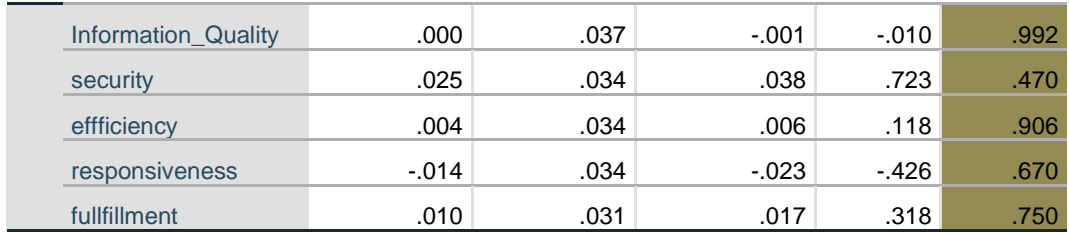

a. Dependent Variable: Abs\_Res

Dari tabel 5.22 hasil uji heteroskedastisitas , didapatkan bahwa nilai dari signifikan memenuhi syarat nilai signifikan semua variabel lebih besar dari 0,05 maka dapat di simpulkan tidak terjadi Heteroskedastisitas.

## **5.4 ANALISIS REGRESI LINEAR BERGANDA**

Analisis Regresi Linear Berganda adalah untuk menguji pengaruh dua atau lebih variabel independen (*Information Quality, Security, Efficiency, Responsiveness dan Fullfillment*) terhadap satu variabel dependen (*Statisfication*) model ini magasumsikan adanya hubungan dengan masing-masing prediktornya. Habungan ini biasanya disampaikan dalam rumus berikut [39] :

Persamaan model regresi linear berganda dalam penelitian ini adalah sebagai berikut berdasarkan tabel 5.21

 $Y = a + bIXI + b2X2 + b3X3 + b4X4 + b5X5.$ 

Dimana

 $Y = Variabel$  dependen

a = *Constan*

#### $b = K$ oefisien garis regresi

X1, X2, X3, X4, X5 = variabel independen (*Information Quality, Security,* 

*Efficiency, Responsiveness dan Fullfillment*).

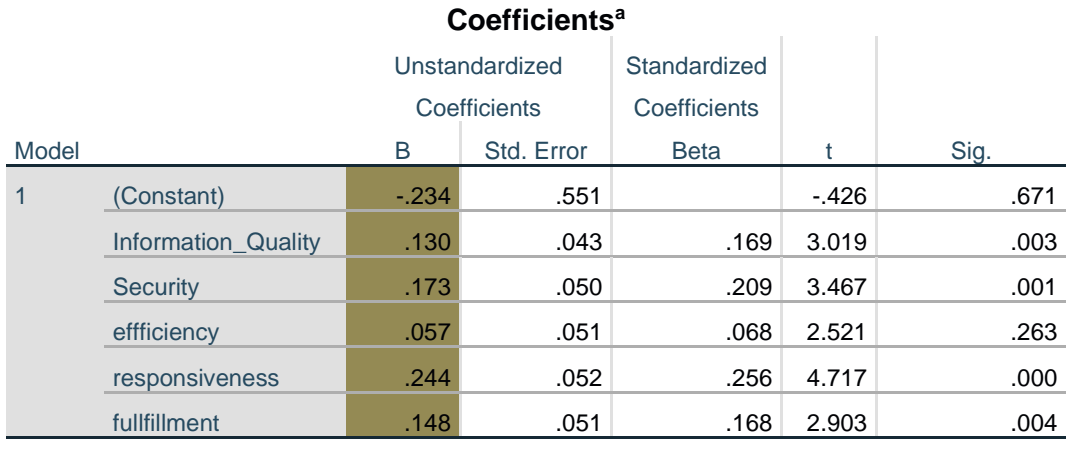

## **Tabel 5.23 Hasil Analisis Regresi Linear Berganda**

a. Dependent Variable: User\_Statisfaction

Hasil tabel menunjukan persamaan regresi linear berganda sebagai berikut:

 $Y = -0,234 + 0,130 + 0,173 + 0,057 + 0,244 + 0,148$ 

## Keterangan

- 1. Nilai Constant -0,234, nilai konstanta positif menunjukkan pangaruh positif variabel independen naik atau berpengaruh dalam satu satuan, maka variabel Kepuasan Pengguna akan naik atau terpenuhi..
- 2. Jika koefisien beta pada variabel *Information Quality* sebesar 0,130 yang berarti jika *Information Quality* mengalami kenaikkan maka Kepuasan Pengguna akan mengalami peningkatan sebesar 0,130 dengan asumsi

variabel independen bernilai tidak tetap.

- 3. Jika koefisien beta pada variabel *Security* sebesar 0,173 yang berarti jika *Security* mengalami kenaikan, maka Kepuasan Pengguna akan mengalami kenaikan sebesar 0,173 dengan asumsi variabel independen bernilai tetap.
- 4. Jika koefisien beta pada variabel *efficiency* sebesar 0,057 yang berarti jika *efficiency* mengalami kenaikan, maka Kepuasan Pengguna akan mengalami kenaikan sebesar 0,057 dengan asumsi variabel independen bernilai tetap.
- 5. Jika koefisien beta pada variabel *responsiveness* sebesar 0,244 yang berarti jika *responsiveness* mengalami kenaikan, maka Kepuasan Pengguna akan mengalami kenaikan sebesar 0,244 dengan asumsi variabel independen bernilai tetap.
- 6. Jika koefisien beta pada variabel *fullfillment* sebesar 0,148yang berarti jika *fullfillment* mengalami kenaikan, maka Kepuasan Pengguna akan mengalami kenaikan sebesar 0,148dengan asumsi variabel independen bernilai tetap

# **5.4.1 Koefisien Determinasi**

 $R<sup>2</sup>$  adalah untuk menetukan seberapa kuat dan signifikan dampak dari variabel independen terhadap variabel dependen, R square merupakan suatu nilai yang memperlihatkan seberapa besar variabel independen (eksogen) mempengaruhi variabel dependen (endogen). R squared merupakan angka yang berkisar antara 0 sampai 1 yang mengindikasikan besarnya kombinasi variabel independen secara bersama – sama mempengaruhi nilai variabel dependen. Nilai R-squared (R2) digunakan untuk menilai seberapa besar pengaruh variabel laten independen tertentu terhadap variabel laten dependen[40].

Menurut Chin [41] nilai R-Square dikategorikan kuat jika lebih dari 0,67, moderat jika lebih dari 0,33 tetapi lebih rendah dari 0,67, dan lemah jika lebih dari 0,19 tetapi lebih rendah dari 0,33 tabel dibawah ini akan menjelaskan secara lebih rinci pada tabel 5.24

**Tabel 5.24 Hasil Koefiesien Diterminasi Model Summary<sup>b</sup>**

|       |           |                   |                          | Std. Error of the |
|-------|-----------|-------------------|--------------------------|-------------------|
| Model |           | R Square          | <b>Adjusted R Square</b> | Estimate          |
|       | $716^a$ . | .513 <sub>1</sub> | .507                     | 1.363             |

a. Predictors: (Constant), dari *Information Quality* , *Security*, *Efficiency*, *Responsiveness*, *Fullfillment*

b. Dependent Variable: User Statisfaction

Dari output diatas Model Summary diketahui nilai R square sebesar 0,588, hal ini mengandung arti bahwa seluruh variabel X berpengaruh secara simultan terhadap Y adalah sebesar 51,3%. Sedangkan sisanya sebesar 48,7% dipengaruhi oleh faktor lain yang tidak diteliti.

#### **5.4.2 Uji T**

Menurut Gulla et al [42] Uji t digunakan untuk menguji signifikansi pengaruh varabel independent XI, X1, X3, X4, X5 (*Information Quality* (X1), *Security* (X2), *Efficiency* (X3), *Responsiveness* (X4) dan *Fullfillment* (X5)) terhadap variabel dependen Y (*User Statisfaction*) dalam model regresi yang sudah dihasilkan, maka digunakan uji t untuk menguji masing-masing variabel independen terhadap variabel dependen.

Adapun rumus untuk mencari T tabel:

T tabel =  $(a/2 ; n-k-1)$ 

Keterangan :

 $n =$ Sampel

 $k =$  Jumlah Variabel

 $a = 0.05$  = tingkat kepercayaan = 95%.

Menentukan T hitung dan T tabel, T hitung adalah sebesar 1,985. T tabel dicari pada tabel statistika dengan signifikansi 0,025. T tabel =  $T(a/2; n-k-1) = T$ tabel =  $(0,025; 286 - 6 - 1 = 279) = 1,968$  seperti nilai yang sudar tertera pada tabe; 5.25

| ₽r<br>Df | 0,25<br>0,50 | 0,10<br>0,20 | 0,05<br>0,10 | 0,025<br>0,050 | 0,01<br>0,02 | 0,005<br>0,010 | 0,001<br>0,002 |
|----------|--------------|--------------|--------------|----------------|--------------|----------------|----------------|
| 278      | 0,67537      | 1,28460      | 1,65035      | 1,96853        | 2,33984      | 2,33984        | 3,11981        |
| 279      | 0,67537      | 1,28459      | 1,65033      | 1,96850        | 2,33979      | 2,33979        | 3,11970        |
| 280      | 0,67537      | 1,28458      | 1,65031      | 1,96847        | 2,33974      | 2,33974        | 3,11959        |
| 281      | 0,67536      | 1,28457      | 1,65029      | 1,96844        | 2,33969      | 2,33969        | 3,11949        |
| 282      | 0,67536      | 1,28456      | 1,65027      | 1,96841        | 2,33964      | 2,33964        | 3,11938        |
| 283      | 0,67536      | 1,28455      | 1,65026      | 1,96838        | 2,33960      | 2,33960        | 3,11928        |
| 284      | 0,67535      | 1,28454      | 1,65024      | 1,96835        | 2,33955      | 2,33955        | 3,11918        |
| 285      | 0,67535      | 1,28453      | 1,65022      | 1,96832        | 2,33950      | 2,33950        | 3,11907        |
| 286      | 0,67535      | 1,28452      | 1,65020      | 1,96829        | 2,33946      | 2,33946        | 3,11897        |
| 287      | 0,67535      | 1,28451      | 1,65018      | 1,96826        | 2,33941      | 2,33941        | 3,11887        |

**Tabel 5.25 Presentase T Tabel df 91 - 100**

Pengambilan keputusan :

Jika nilai signifikan < 0,05 atau t hitung > tabel, maka terdapat pengaruh variabel X terhadap Y. Dan Jika nilai signifikan > 0,05 atau t hitung < t tabel maka tidak terdapat pengaruh variabel X terhadap variabel Y.

## **Tabel 5.26 Hasil Uji T**

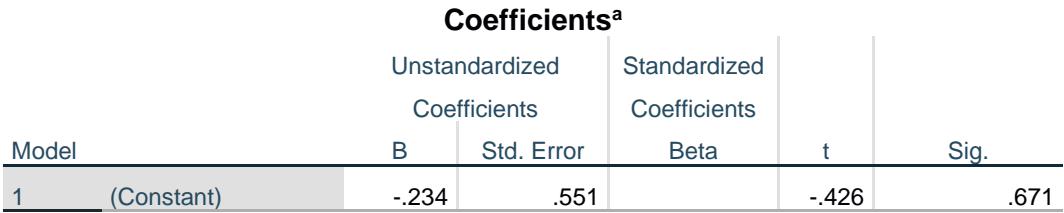

| Information_Quality | .130 | .043 | .169 | 3.019 | .003 |
|---------------------|------|------|------|-------|------|
| <b>Security</b>     | .173 | .050 | .209 | 3.467 | .001 |
| effficiency         | .057 | .051 | .068 | 2.521 | .263 |
| responsiveness      | .244 | .052 | .256 | 4.717 | .000 |
| fullfillment        | .148 | .051 | .168 | 2.903 | .004 |

a. Dependent Variable: User\_Statisfaction

Dilihat dari hasil uji t di atas maka dapat di simpulkan hasil hipotesis penelitian sebagai berikut :

## **H1: Kesimpulan H1**

Diketahui nilai signifikan untuk pengaruh *Information Quality* (X1) terhadap Y adalah sebesar 0,003 < 0,05 dan nilai t hitung 3,019 > 1,968, maka dapat diambil kesimpulan bahwa *Information Quality* (X1) berpengaruh signifikan terhadap *User Statisfaction* (Y) dalam penampilan fisik aplikasi TOP Eleven

# **H2: Kesimpulan H2**

Diketahui nilai signifikan untuk pengaruh X2 terhadap Y adalah sebesar 0,001 < 0,05 dan nilai t hitung 3,467 > 1,968, maka dapat diambil kesimpulan bahwa *Scurity* (X2) berpengaruh signifikan terhadap *User Statisfaction* (Y) yang diberikan aplikasi TOP Eleven.

## **H3: Kesimpulan H3**

Diketahui nilai signifikan untuk pengaruh X3 terhadap Y adalah sebesar 0,263 < 0,05 dan nilai t hitung 2,521 > 1,968, maka dapat diambil kesimpulan bahwa *Efficiency* (X3) tidak berpengaruh signifikan terhadap *User Statisfaction* (Y) dalam daya tanggap dalam merespon untuk membantu memberikan pelayaanan kepada pengguna aplikasi TOP Eleven

## **H4: Kesimpulan H4**

Diketahui nilai signifikan untuk pengaruh X4 terhadap Y adalah sebesar 0,000 < 0,05 dan nilai t hitung 4,717 > 1,968, maka dapat diambil kesimpulan bahwa *Responsiveness* (X4) Tidak berpengaruh signifikan terhadap *User Statisfaction* (Y) dalam pelayanan dalam memberikan jasa sehingga menimbulkan kepercayaan dalam layanan kepada pengguna aplikasi TOP Eleven.

## **H5: Kesimpulan H5**

Diketahui nilai signifikan untuk pengaruh X5 terhadap Y adalah sebesar 0,004 < 0,05 dan nilai t hitung 2,263 > 1,968, maka dapat diambil kesimpulan bahwa *Fullfillment* (X5) berpengaruh signifikan terhadap *User Statisfaction* (Y) dalam perhatian yang diberikan oleh aplikasi TOP Eleven.

## **5.4.3. Uji F**

Uji f ini bertujuan untuk mengetahui bagaimanakah pengaruh semua variabel independent dalam suatu penelitian secara bersama-sama terhadap variabel dependent. Jika hasilnya signifikan maka model bisa digunakan untuk prediksi/peramalan dalam penelitian :

Jika nilai signifikan  $< 0.05$  atau F hitung  $>$  F tabel, maka terdapat pengaruh variabel X secara simultan terhadap variabel Y.

Jika nilai signifikan  $> 0.05$  ata F hitung  $<$  F tabel, maka tidak terdapat pengaruh variabel X secara simultan terhadap variabel Y.

#### **Tabel 5.27 Hasil Uji F**

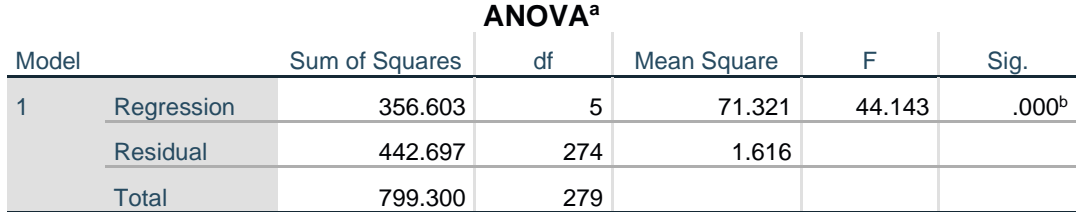

a. Dependent Variable: User\_Statisfaction

b. Predictors: (Constant), fullfillment, Information\_Quality, responsiveness, security, effficiency

Dari gambar di atas menunjukkan hasil dari uji F diperoleh dari nilai signifikasi yaitu maka dapat disimpulkan bahwa seluruh variabel independen *Information Quality* (X1), *Security* (X2), *Efficiency* (X3), *Responsiveness*(X4) dan *Fullfillment* (X5) berpengaruh terhadap variabel X secara Simultan terhadap variabel Perception Y.

Adapun rumus untuk mencari F tabel:

 $(k : n-k)$ 

Keterangan:

 $K =$  jumlah variabel independen (bebas)

 $N =$  jumlah responden atau sampel penelitian

Menentukan F hitung dan F tabel, F hitung adalah sebesar 26.841. F tabel dicari pada tabel statistika dengan signifikansi 0,05. Y tabel =  $F(K : n - K) = F(5 : 286$  $-5 = 281$ ) = 2,25.

| Titik Persentase Distribusi F untuk Probabilita = 0,05 |                                                        |              |      |      |      |      |      |      |      |      |
|--------------------------------------------------------|--------------------------------------------------------|--------------|------|------|------|------|------|------|------|------|
| df                                                     | $df$ pembilang $(N1)$                                  |              |      |      |      |      |      |      |      |      |
| penyebut                                               | Titik Persentase Distribusi F untuk Probabilita = 0,05 |              |      |      |      |      |      |      |      |      |
| (N2)                                                   |                                                        | $\mathbf{2}$ | 3    | 4    | 5    | 6    | 7    | 8    | 9    | 10   |
| 278                                                    | 3,88                                                   | 3,03         | 2,64 | 2,40 | 2,25 | 2,13 | 2,04 | 1,97 | 1,91 | 1,86 |
| 279                                                    | 3,88                                                   | 3,03         | 2,64 | 2,40 | 2,25 | 2,13 | 2,04 | 1,97 | 1,91 | 1,86 |
| 280                                                    | 3,87                                                   | 3,03         | 2,64 | 2,40 | 2,25 | 2,13 | 2.04 | 1,97 | 1,91 | 1,86 |
| 281                                                    | 3,87                                                   | 3,03         | 2,64 | 2,40 | 2,25 | 2,13 | 2,04 | 1,97 | 1,91 | 1,86 |
| 282                                                    | 3,87                                                   | 3,03         | 2,64 | 2,40 | 2,25 | 2,13 | 2,04 | 1,97 | 1,91 | 1,86 |
| 283                                                    | 3,87                                                   | 3,03         | 2,64 | 2,40 | 2,25 | 2,13 | 2,04 | 1,97 | 1,91 | 1,86 |
| 284                                                    | 3,87                                                   | 3,03         | 2,64 | 2,40 | 2,25 | 2,13 | 2,04 | 1,97 | 1,91 | 1,86 |
| 285                                                    | 3,87                                                   | 3,03         | 2,64 | 2,40 | 2,25 | 2,13 | 2,04 | 1,97 | 1,91 | 1,86 |
| 286                                                    | 3,87                                                   | 3,03         | 2,64 | 2,40 | 2,25 | 2,13 | 2,04 | 1,97 | 1,91 | 1,86 |
| 287                                                    | 3,87                                                   | 3,03         | 2,64 | 2,40 | 2,25 | 2,13 | 2,04 | 1,97 | 1,91 | 1,86 |

**Tabel 5.28 Tabel F**

Pengambilan keputusan

Jika F hitung <= F tabel maka H0 diterima

Jika F hitung > F tabel maka H0 ditolak.

Kesimpulan dapat diketahui bahwa F hitung (44,14) > F tabel (2,25) maka kesimpulannya yaitu *Information Quality* (X1), *Security* (X2), *Efficiency* (X3), *Responsiveness* (X4) dan *Fullfillment* (X5) secara bersama sama berpengaruh terhadap *User Statisfaction* (Y).